Suggested Script for Inspection day After dinner Basic Protocol

**Commander Recorder & MC Please study this several times before your inspection it will make the dinner go much smoother.**

### **Index: Red lettering is for your instruction**

#### **Black lettering is suggested material to read**

**Blue lettering is a note not to be read Just a reminder of actions**

### INSPECTION DAY PROTOCOL

1. Before you start the introductions first check to see that your new Knight is present with his Lady (if applicable) 2. Review the sign in sheets of visiting Commanderies; Remove any that do not have a regular member in attendance. Ask if everyone has signed in on their Commandery sign in sheet.

3. Make sure you have all your presentations ready to give out.

4. Organize yourself, take a deep breath and begin. Don't worry you will make mistakes, just try to stay on track and the task will go on as necessary.

5. You are not alone, the inspecting officer is here to help you move things along.

# AFTER DINNER INTRODUCTIONS:

Give Commander's welcome. *"Greetings Sir Knights and Ladies, my name is (insert here), As the commander of (Commandery name), along with Lady (insert your ladies name) I wish to welcome you to our inspection. I hope the day has gone well for you and that you enjoyed (or are enjoying dinner).* 

*"I wish to introduce my officers for this Templar year"* 

*"All Officers of {insert your Commandery name} and their ladies please rise." Please welcome them with your applause.*

**a. Have the Candidate and his Lady introduced by the Senior or Junior Warden (whichever person he was last in care of).** 

*"SK SW, you will introduce our newest Sir Knight and his lady"* 

*Inspecting Officer will give a toast to the new SK here.*

*I would ask all the Sweethearts of (Commandery name) to rise and be introduced"* 

*"Will the remaining Members, Honorary Members and Ladies of (insert Commandery name) Please rise as a group and be recognized.* 

Instructions for introducing visiting Commanderies use the "sign-in" sheets.

a. Pull a sign in sheet randomly this first Commandery will establish the protocol. Then progress upward until you have exhausted your sign in sheets. (If only Honorary Member is on sheet, do not call on that Commandery) b. Introduce highest ranking officer present. (He will speak for and introduce the remaining SK's of his Commandery)

c. Make sure you exhaust the sign in sheets and Introduce Bark River Commandery No. 1313. (Call on the GSW if present, if not call on GJW if present, otherwise ask Inspection Officer who to call on)

# It is a pleasure to introduce the Officers, knights and ladies of our visiting

commanderies*. (introduce each commandery in any order you wish) the senior representative of each commandery will speak. Save Bark River 1313 for the last.*

Instruction: Upon completion of the visiting Commanderies you will proceed in the following fashion.

*"It is a pleasure to welcome the officers and presiding officials of other grand bodies to (insert Commandery name). Will any person elected or appointed to Michigan Grand Bodies including ladies and youth, along with Past Presiding Officer, Please rise and introduce yourself and your Knight or lady"* 

*Thank you all for attending our inspection for the tireless work you do, as they are seated, please thank them with a round of applause* 

*" I would now ask that all Grand Commandery Committeemen and their ladies please rise to be recognized" On behalf of (insert Commandery name) I wish to thank you all for your dedicated service to us and the Grand Commandery of Michigan.*

*"I take pleasure in the introduction of recipients of several Templar Awards,*

*"Will any Knight who received the Meritorious Service Award this year please stand and introduce yourself and your lady" Next "Will all holders of the Meritorious Service Award please stand to be recognized" Your service and dedication are greatly appreciated.*

*"Will any Knight who received the Knight Templar Cross Of Honor, this year please stand and introduce yourself and your lady" "Will all holders of the Knight Templar Cross of honor, please stand.* 

 *"Will any Knight who received the Knight Commander of the Temple, this year please stand and introduce yourself and your lady" Next "Will all holders of the Knight Commander of the Temple, please stand." It is a pleasure to have you all here today, "These men have worked long and diligently supporting Templar Masonry and we welcome them here.* 

*The companions of the Temple will be introduced by our Inspecting Officer*

*It is an honor to have present tonight the recipient's of so many Templar awards, without the dedication of these people we would be nearly helpless and I wish to thank you all for attending.* 

Presentations: *"It is my great pleasure to take a few minutes to recognize some outstanding members of this Commandery with the following awards:*  Presentations to officers or members of your commandery:

Presentation for the Inspecting Officers lady: Make all awards presentations, Verify with Inspecting officer for. Grand Commanders Service Awards Meritorious Service awards Companion of the Temple (should be presented by Inspecting officer) If you have an award or Honorary Membership for your Inspecting Officer do it now. After awards:

*"It is my pleasure to introduce the elected and appointed officers of our Grand Commandery present. With the exception of the inspecting officer I will introduce them in order of position, Any Aides to the REGC, and all Battalion Commanders will please rise &l introduce yourself, your lady. (if present) and you current position"* 

*"With pleasure I wish to introduce the following officers, As you are called, please rise and introduce your lady"* 

Use this order, fill in the names before you start. (if you need assistance ask the IO before the meal starts)

Sir Knight Eminent Grand Sentinel Sir Knight Eminent Grand Warder Sir Knight Eminent Grand Sword Bearer Sir Knight Eminent Grand Standard Bearer Sir Knight Eminent Grand Recorder Sir Knight Eminent Grand Treasurer Sir Knight Eminent Grand Prelate Sir Knight Eminent Grand Junior Warden Sir Knight Eminent Grand Senior Warden

Sir Knight Past Grand Commander (See attached sheet)

## *"Please give these Officers and their Ladies a welcoming applause as they are seated"*

## *"As I introduce the following Grand Officers please assist me by introducing your lady as you are introduced.*

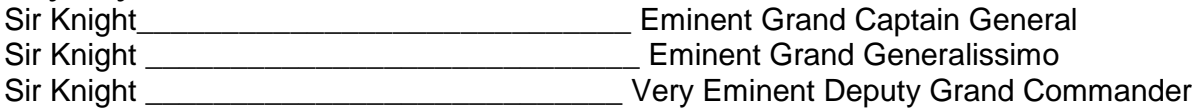

*"Sir Knights please be upstanding for "* 

Sir Knight **Superset Commander Superset Commander** Right Eminent Grand Commander

Make any last minute announcements NOW

**\*\*\*\*\*Note: No one is permitted to speak after the Inspecting Officer. Be sure that all announcements, reports, etc are completed.** 

*"Sir Knights and Ladies please be upstanding and join me in welcoming our inspecting officer, representing the "Grand Commandery of Michigan" Sir Knight \_\_\_\_\_\_\_\_\_\_\_\_\_\_\_\_\_\_ (name and position) .* 

After his address the inspecting officer he will have your Prelate give the benediction

*Excellent Prelate you will dismiss the gathering with a Benediction*

Past Grand Commanders In order of newest to oldest term served {Extracted from directory 6-28-2018}

Please check or highlight those present

Michael Whiting, (2017) Donald L. Trumbull, (2016) Albert F. Johnson, (2015) Paul W. Roggow, (2014) Howard H. Crumit Jr (2013) Cortland C. Rule (2012) Roy A. Ickes (2011) Loren A. Winn PDC (2010) William P. Herlihy (2009) David L. Seyferth (2008) Glenn V. Leeper Jr. (2007) Emmett W. Mills Jr. (2006) Vernon T. Barnhart (2005) James E. Hawn (2003) Richard E. Hansen (2001) James C. Costello (2000) Richard D. Erspamer (1998) Stanley O. Simons HPDC (1997) Tommy R. Amidon (1994) Claude A. Miller (1990) Erwin W. "Doc" O'Dell (1982)

Please write in visiting Past Grand Commanders from other states: